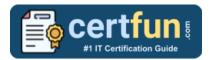

# Broadcom 250-573

BROADCOM API MANAGEMENT TECHNICAL CERTIFICATION
QUESTIONS & ANSWERS

Exam Summary – Syllabus – Questions

250-573

**Broadcom API Management Technical Specialist** 

41 Questions Exam - 70% Cut Score - Duration of 90 minutes

www.CertFun.com

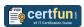

## **Table of Contents**

| Know Your 250-573 Certification Well:                                | 2 |
|----------------------------------------------------------------------|---|
| Broadcom 250-573 API Management Technical Certification Details:     | 2 |
| 250-573 Syllabus:                                                    | 3 |
| Broadcom 250-573 Sample Questions:                                   | 5 |
| Study Guide to Crack Broadcom API Management Technical 250-573 Exam: | 7 |

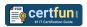

### Know Your 250-573 Certification Well:

The 250-573 is best suitable for candidates who want to gain knowledge in the Broadcom Identity Security. Before you start your 250-573 preparation you may struggle to get all the crucial API Management Technical materials like 250-573 syllabus, sample questions, study guide.

But don't worry the 250-573 PDF is here to help you prepare in a stress free manner.

The PDF is a combination of all your queries like-

- What is in the 250-573 syllabus?
- How many questions are there in the 250-573 exam?
- Which Practice test would help me to pass the 250-573 exam at the first attempt?

Passing the 250-573 exam makes you Broadcom API Management Technical Specialist. Having the API Management Technical certification opens multiple opportunities for you. You can grab a new job, get a higher salary or simply get recognition within your current organization.

# Broadcom 250-573 API Management Technical Certification Details:

| Exam Name           | Technical Specialist of API Management                        |
|---------------------|---------------------------------------------------------------|
| Exam Code           | 250-573                                                       |
| Exam Price          | \$250 (USD)                                                   |
| Duration            | 90 mins                                                       |
| Number of Questions | 41                                                            |
| Passing Score       | 70%                                                           |
| Schedule Exam       | Pearson VUE                                                   |
| Sample Questions    | Broadcom API Management Technical Specialist Sample Questions |
| Practice Exam       | Broadcom 250-573 Certification Practice Exam                  |

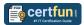

## 250-573 Syllabus:

| Topic                                                          | Details                                                                                                    |
|----------------------------------------------------------------|----------------------------------------------------------------------------------------------------|
| Understanding the Virtual<br>Appliance                         | <ul> <li>CA API Gateway Virtual Appliance Architecture</li> <li>Understand the Architecture of the CA API Gateway Implementation</li> <li>Physically Install the Open Virtual Appliance onto an Existing Infrastructure</li> </ul>                                                                                                    |
| Setting Up and Configuring<br>CA API Gateway                   | <ul> <li>Setup and Configuration of CA API Gateway</li> <li>Configure the Primary Gateway Node</li> <li>Configure the Secondary Gateway Node</li> <li>Configure Database Components and Replication</li> <li>Install the Policy Manager and License the Gateway</li> <li>Documentation and Field Experience:</li> <li>Auto-provisioning</li> </ul>                                                                                                    |
| Managing APIs Using<br>Policies and Assertions                 | <ul> <li>Manage APIs Using Policies and Assertions</li> <li>Publish the Voonair Airlines Platinum Event SOAP API</li> <li>Add Policy Fragments and ClusterWide Properties</li> <li>Documentation and Field Experience:</li> <li>Cluster-Wide Properties and Gateway Node Settings</li> <li>Policy Assertions and Dynamic Routing</li> <li>WS-Security</li> <li>Route via HTTP(S)</li> <li>SSL and TLS Transport</li> <li>Firewalls</li> <li>Listen Ports and Protocols</li> </ul> |
| Publishing REST APIs and<br>Performing Administrative<br>Tasks | <ul> <li>Publish REST APIs and Perform Administrative Tasks</li> <li>Publish the Voonair Airlines Toronto Destination REST API</li> </ul>                                                                                                    |

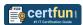

| Торіс                                                           | Details                                                                                                    |
|-----------------------------------------------------------------|----------------------------------------------------------------------------------------------------|
|                                                                 | <ul> <li>Advanced Logging and Auditing         Techniques</li> <li>Common Gateway Administrative Tasks</li> <li>Documentation and Field Experience:         <ul> <li>Installing Solution Kits</li> <li>Bypass Auditing When the Database is Full</li> </ul> </li> </ul>                                                                          |
| Understanding Advanced<br>Assertions and Security<br>Enablement | <ul> <li>Implement Advanced Assertions and Security Enablement</li> <li>Limit Access and Throughput to a Resource</li> <li>Add Threat Protection Assertions</li> <li>Apply the Validate XML Schema Assertion</li> <li>Apply the JSON Transformation Assertion</li> <li>Documentation and Field Experience:</li> <li>Internal Services</li> </ul> |
| Managing the Installation of<br>CA Mobile API Gateway           | <ul> <li>Manage the Installation of CA Mobile API Gateway</li> <li>List the CA Mobile API Gateway Prerequisites</li> <li>Install the CA OAuth Toolkit</li> <li>Install CA Mobile API Gateway</li> <li>Perform required Post-Installation Tasks</li> <li>Documentation and Field Experience:</li> <li>Network Zones OAuth Manager</li> </ul>      |
| Using CA Mobile API<br>Gateway Tools                            | - Practice Using CA Mobile API Gateway Tools                                                                                                    |
| Analyzing Mobile SDK<br>Authentication and<br>Authorization     | - Analyze Mobile SDK Authentication and<br>Authorization                                                                                                    |
| Configuring CA Mobile App<br>Service Policies                   | - Configure CA Mobile App Service Policies                                                                                                    |
| Understanding Advanced Solutions and Integrations               | - Summarize Advanced Solutions and Integrations                                                                                                    |

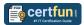

### Broadcom 250-573 Sample Questions:

#### **Question: 1**

You are required to authenticate a user through HTTP Basic Authentication and to ensure that the user is a member of at least one of three different groups.

Which assertion or sequence of assertions should you use?

- Require HTTP Basic Credentials, specifying the list of groups as attributes of the assertion
- b) Three separate Authenticate User or Group assertions inside an At Least One Assertion Must Evaluate to True folder
- c) Require HTTP Basic Credentials and three separate Authenticate User or Group assertions inside an At Least One Assertion Must Evaluate to True folder
- d) Three separate Authenticate User or Group assertions inside an At Least One Assertion Must Evaluate to True folder and the Require HTTP Basic Credentials assertion

Answer: c

#### **Question: 2**

All OAuth Toolkit (OTK) features are implemented using policies in the Policy Manager. With the Policy Manager, you can customize specific policies. What are some examples of customization? (Choose two)

- a) Adding new client keys
- b) Changing token lifetimes
- c) Configuring trusted applications groups
- d) Updating policies to support Oracle database

Answer: b, d

#### **Question: 3**

Before you install the CA Mobile API Gateway (MAG), it is important to understand the network zones you will use. Your implementation will use an Internal zone and a DMZ zone.

The zones appear in the Policy Manager. The DMZ zone contains external-facing endpoints and handles user requests coming from the SDK.

What is this zone responsible for? (Choose three)

- a) MAG Manager
- b) OAuth test clients
- c) Mobile Single Sign-On (Mobile SSO) protocols
- d) Touchless login using quick response (QR) codes

Answer: a, c, d

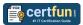

#### Question: 4

Which feature characterizes the CA Mobile API Gateway (MAG) enterprise browser?

- a) It displays a trusted group of enterprise-approved applications on a device.
- b) It enables API developers to grant or deny access to protected APIs based on the physical location of the application user.
- c) It displays a list of WebSocket clients and servers that CA API Gateway can communicate with for inbound and outbound messages.
- d) It enables developers to configure the MAG to communicate with the Apple Push Notification (APN) service and the Apple Feedback service

Answer: a

#### **Question: 5**

When you build a RESTful policy, you can use an assertion that can take a single-valued input and convert it to a multi-valued context variable that can be accessed later in the policy. Which assertion enables you to do this?

- a) Join Variable
- b) Split Variable
- c) Look up Context Variable
- d) Manipulate Multivalued Variable

Answer: b

#### **Question: 6**

When you publish a web service using the Policy Manager, you use the Publish Web API wizard to publish an API and:

- a) non-SOAP applications.
- b) RESTful proxies only.
- c) existing WSDL documents.
- d) web services that require the generation of a new WSDL document.

Answer: a

#### **Question: 7**

The CA API Gateway virtual appliance is delivered as an open virtual appliance (OVA) file. What does the OVA file contain? (Choose three)

- a) VMware Player
- b) A 64-bit Linux OS
- c) SQL Server 2014 Express
- d) A MySQL enterprise database
- e) The latest Java Development Kit (JDK)

Answer: b, d, e

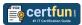

#### **Question: 8**

Why might you use an Evaluate Request XPath assertion?

(Choose two)

- a) To validate an X.509 certificate context variable
- b) To break a policy into different paths for different types of operations
- c) To help provide preferential routing to unique customers with special considerations
- To check that HTML form fields appear a minimum number of times or do not appear more than once

Answer: b, c

#### Question: 9

Folders are useful for organizing your services and policies. Which statements about folders are TRUE?

(Choose two)

- a) Only a user with the administrator role can create folders.
- b) The Update Folder role provides the ability to read the update services or policies within the folder.
- c) The Manage Folder role allows a user to create, read, update, and delete services or policies within the folder.
- d) Folders can be placed into zones, which will enable a user with the corresponding Manage X Zone role to manage folders that are in the X zone.

Answer: c, d

#### **Question: 10**

In which circumstance do you typically use the Gateway Migration Utility (GMU)?

- a) When you need to clone an entire Gateway
- b) When you need to migrate policies, services, or entities
- c) When you need to migrate system files such as system.properties or host.properties
- d) When you need to configure Command Line Policy Migration Tool (CMT) mappings using a web browser interface

Answer: b

# Study Guide to Crack Broadcom API Management Technical 250-573 Exam:

Getting details of the 250-573 syllabus, is the first step of a study plan.
 This pdf is going to be of ultimate help. Completion of the syllabus is must to pass the 250-573 exam.

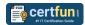

- Making a schedule is vital. A structured method of preparation leads to success. A candidate must plan his schedule and follow it rigorously to attain success.
- Joining the Broadcom provided training for 250-573 exam could be of much help. If there is specific training for the exam, you can discover it from the link above.
- Read from the 250-573 sample questions to gain your idea about the actual exam questions. In this PDF useful sample questions are provided to make your exam preparation easy.
- Practicing on 250-573 practice tests is must. Continuous practice will make you an expert in all syllabus areas.

#### Reliable Online Practice Test for 250-573 Certification

Make CertFun.com your best friend during your Technical Specialist of API Management exam preparation. We provide authentic practice tests for the 250-573 exam. Experts design these online practice tests, so we can offer you an exclusive experience of taking the actual 250-573 exam. We guarantee you 100% success in your first exam attempt if you continue practicing regularly. Don't bother if you don't get 100% marks in initial practice exam attempts. Just utilize the result section to know your strengths and weaknesses and prepare according to that until you get 100% with our practice tests. Our evaluation makes you confident, and you can score high in the 250-573 exam.

Start Online Practice of 250-573 Exam by Visiting URL

https://www.certfun.com/broadcom/250-573-symantec-apimanagement-technical-specialist